## **Demandes**

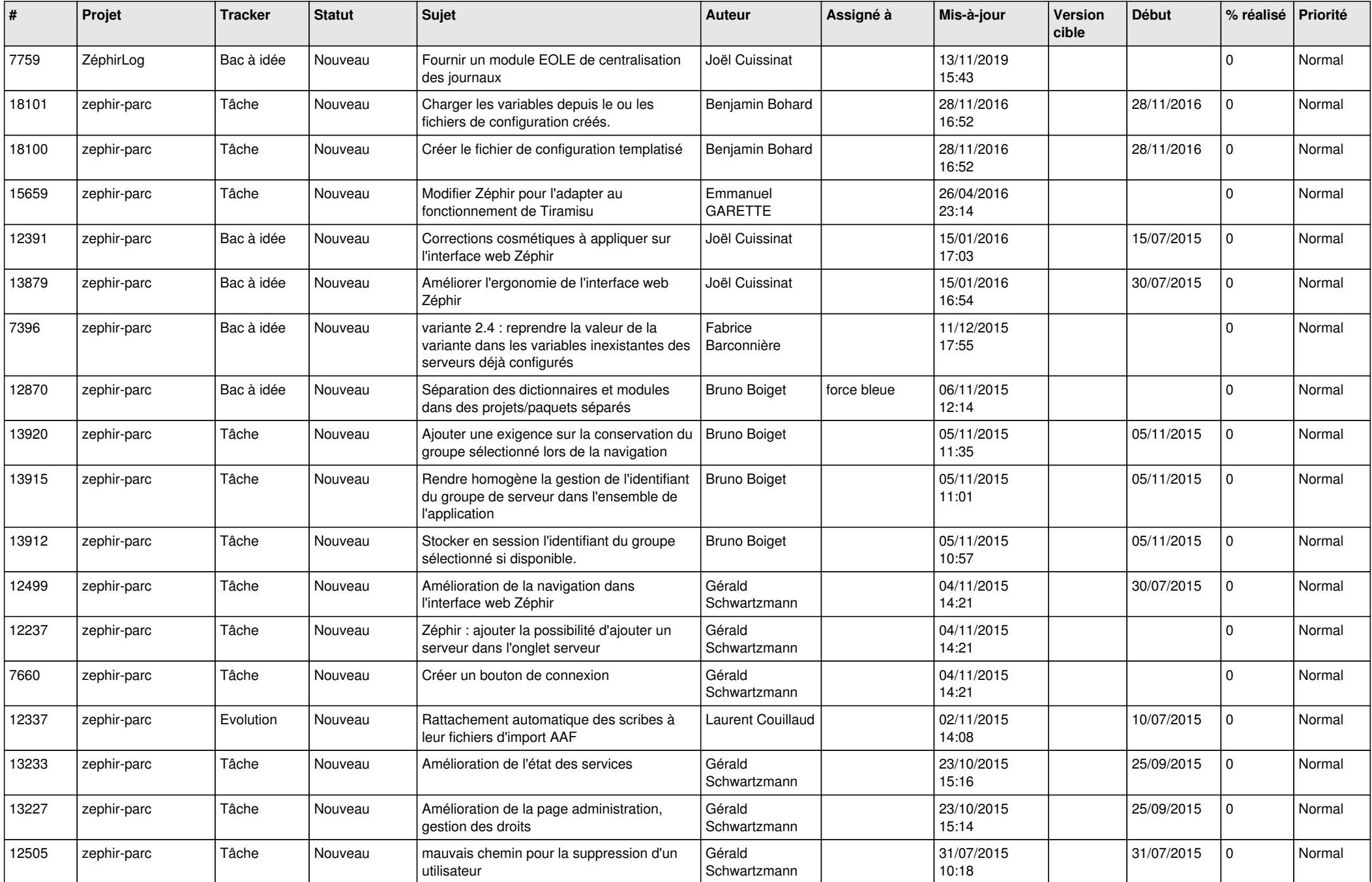

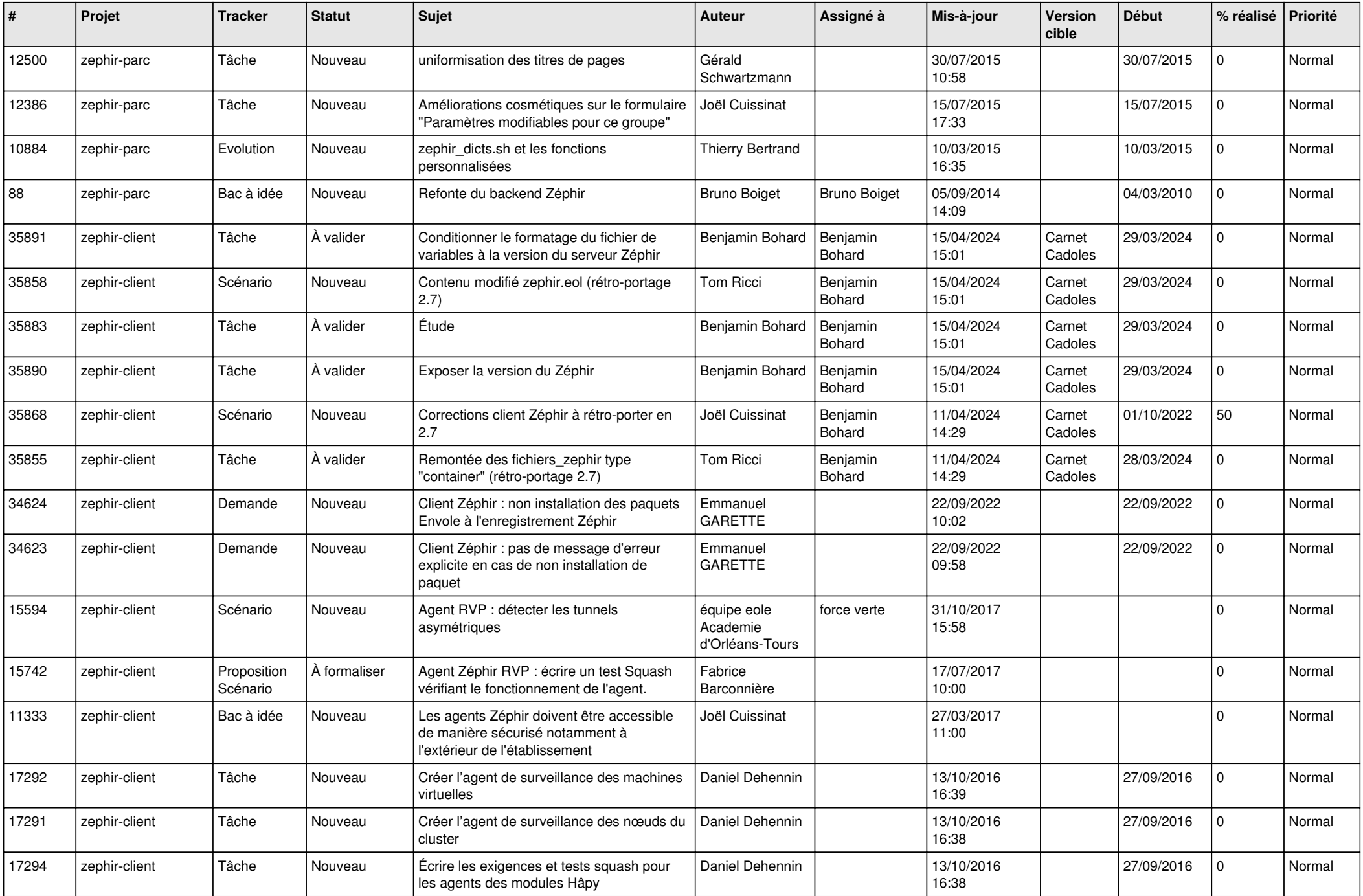

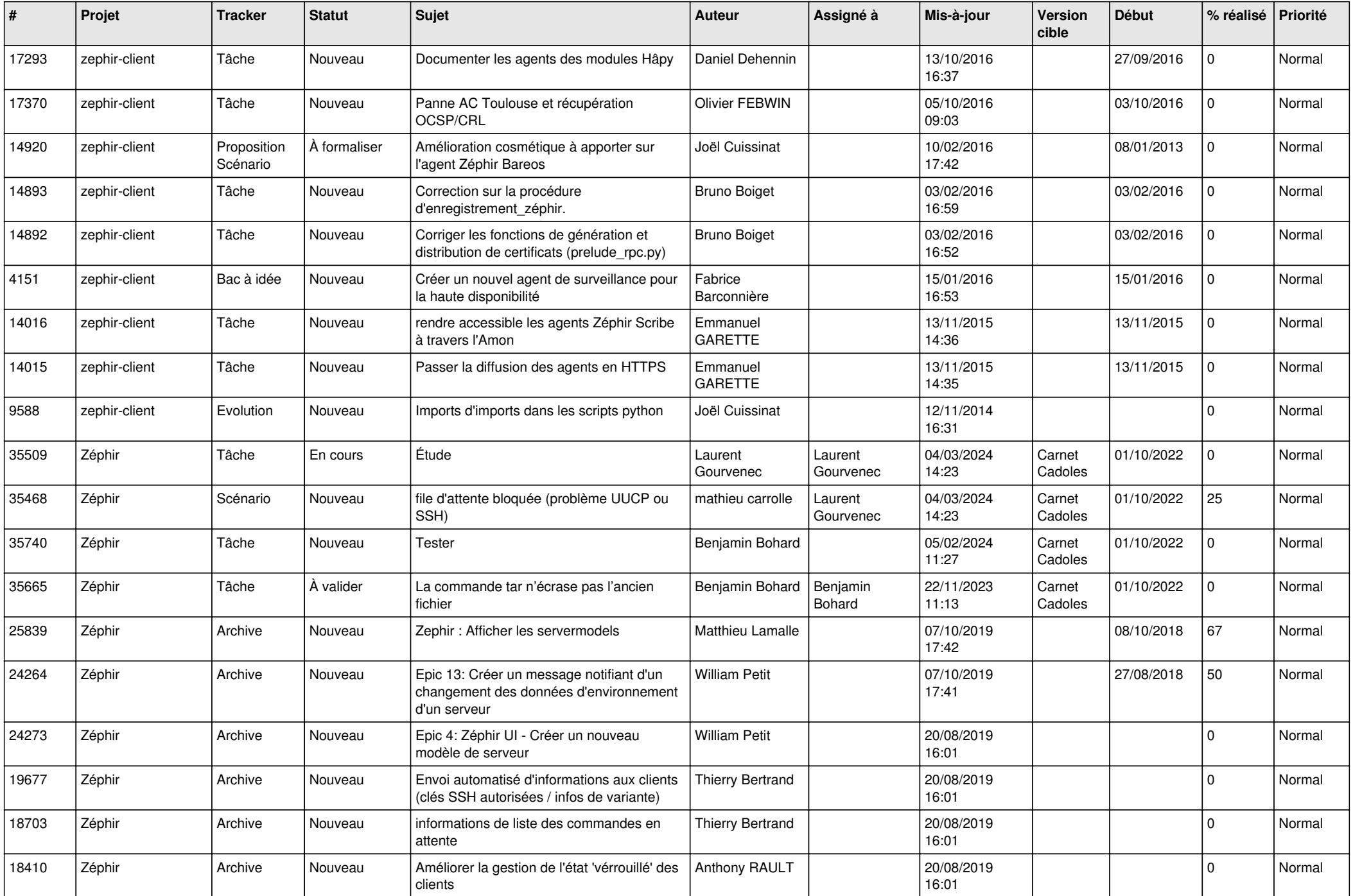

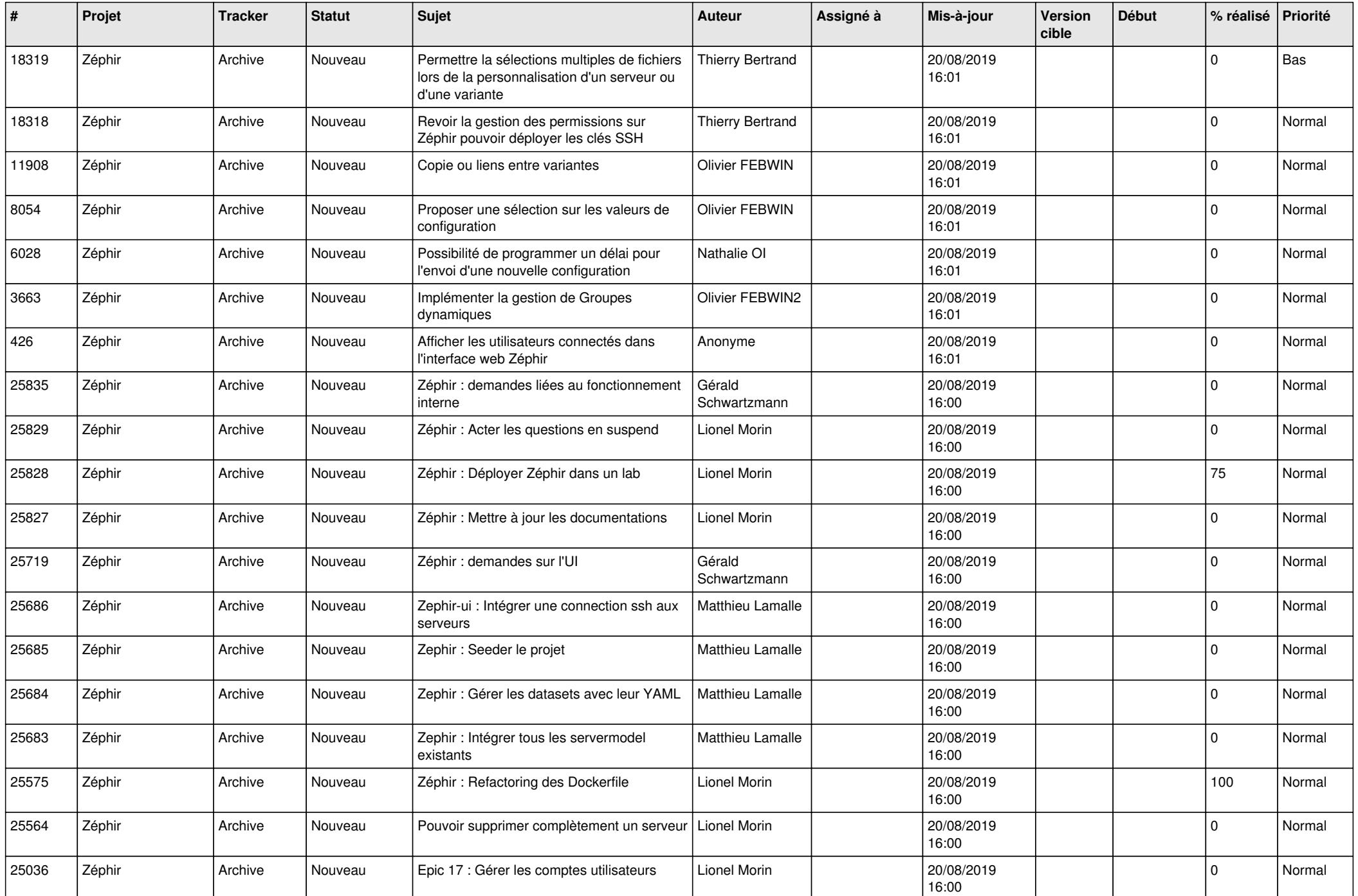

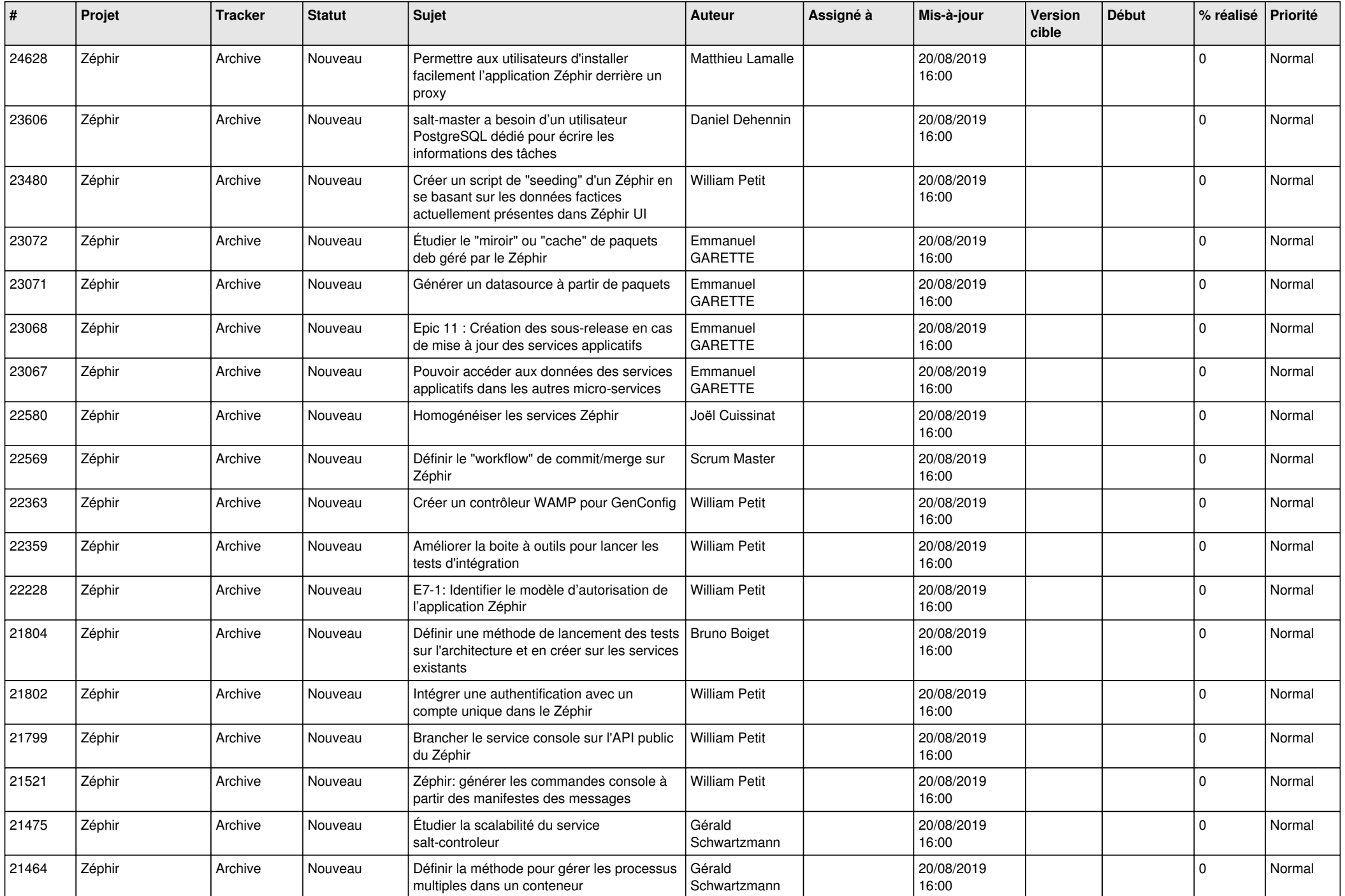

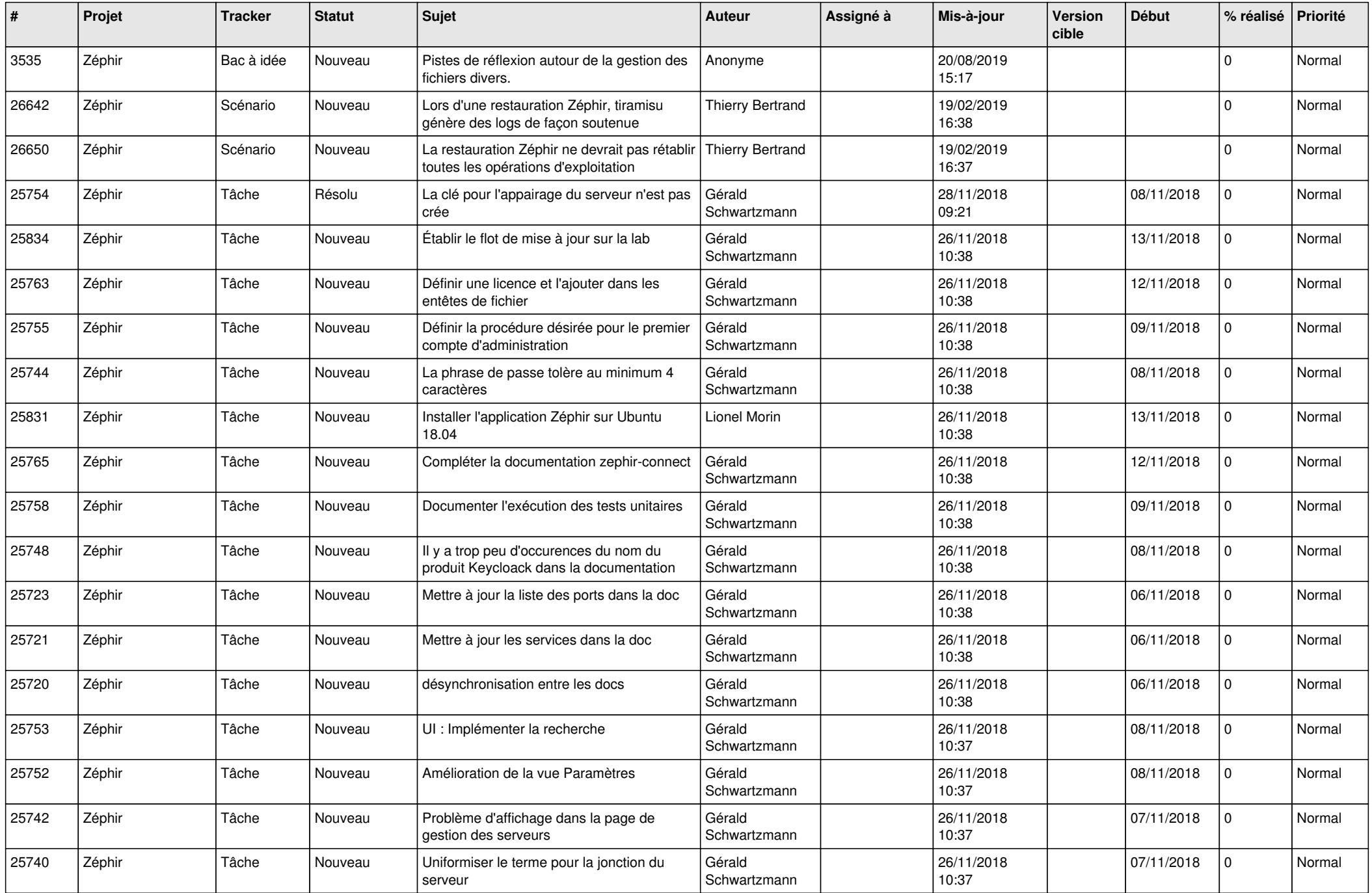

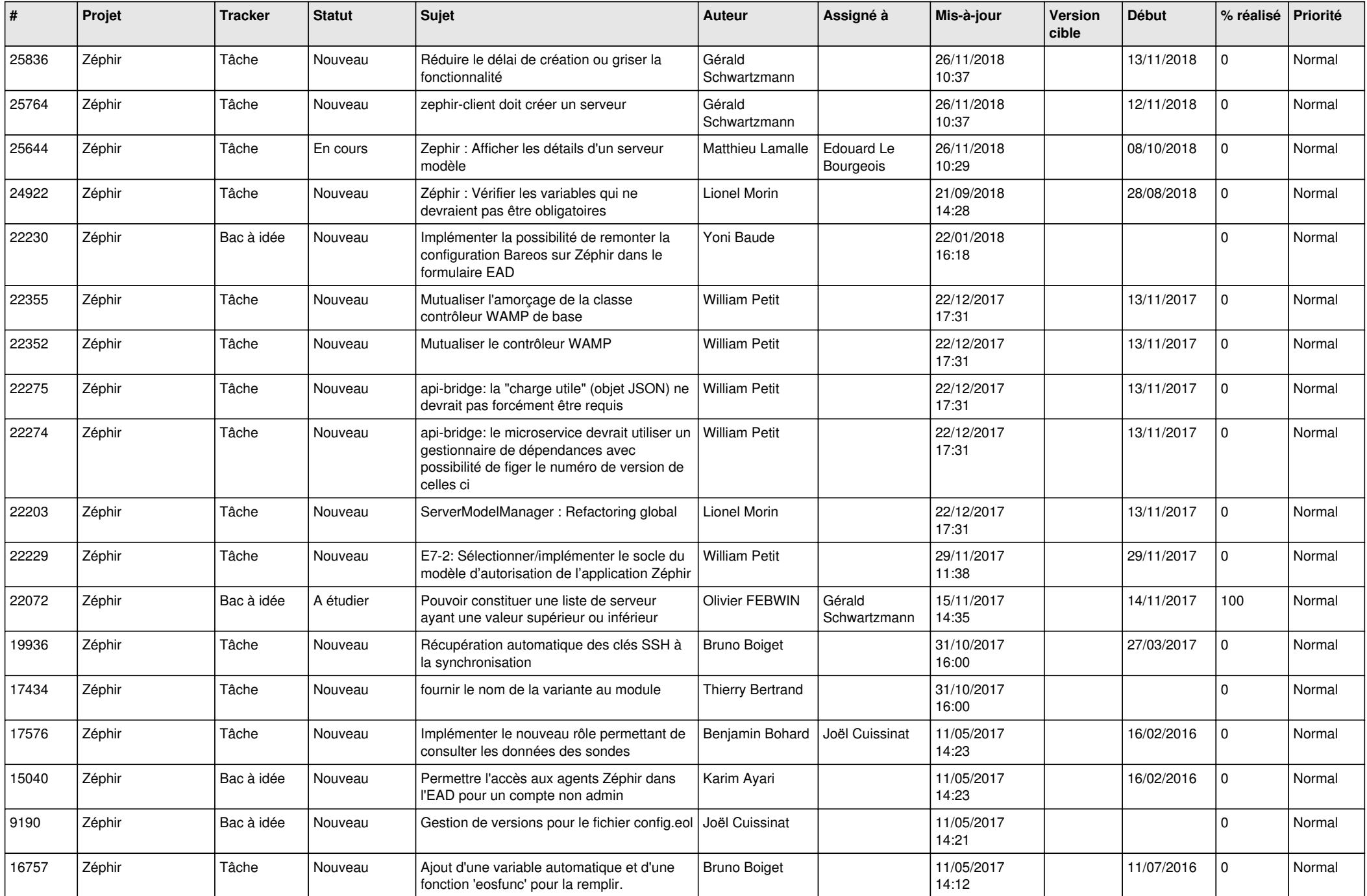

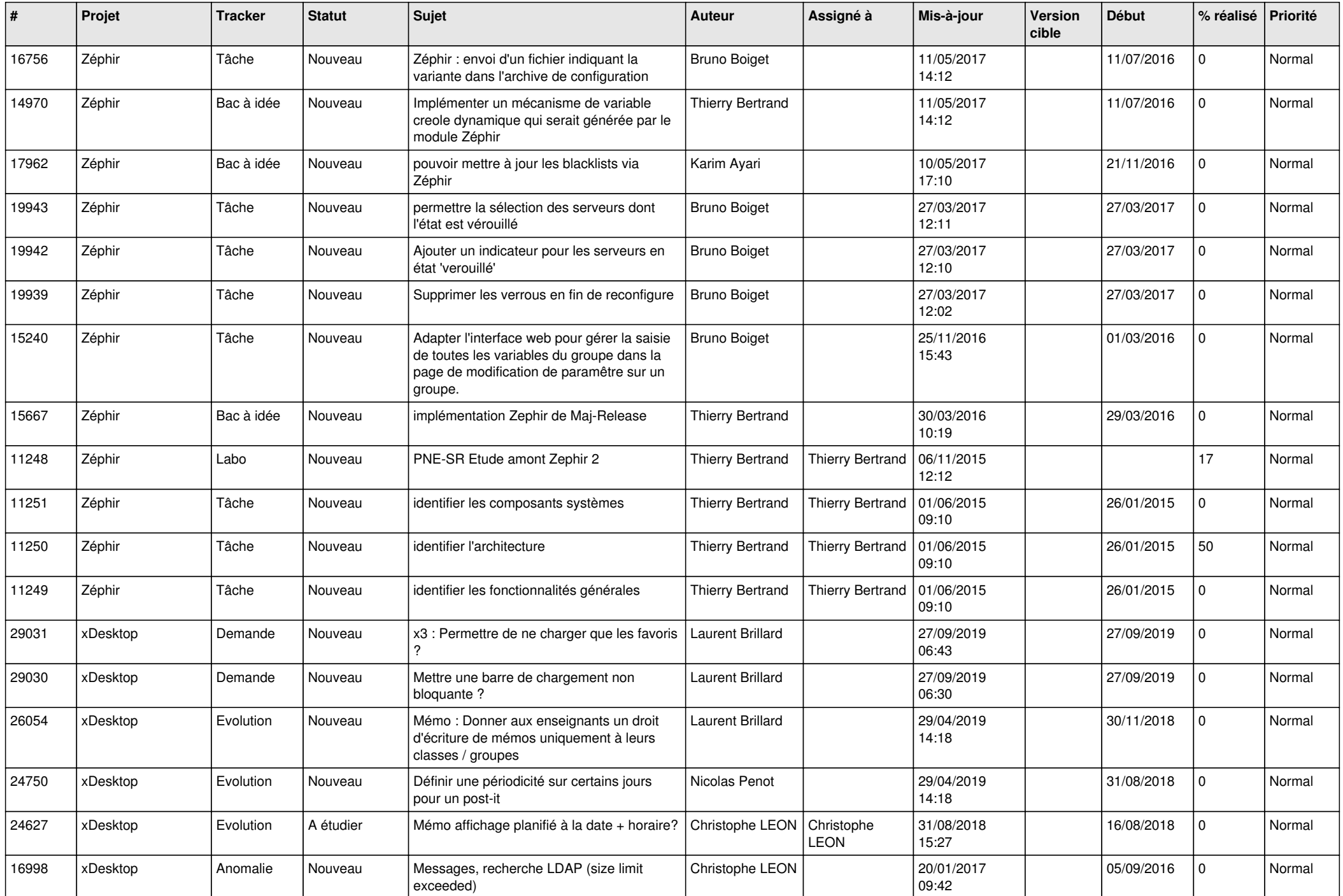

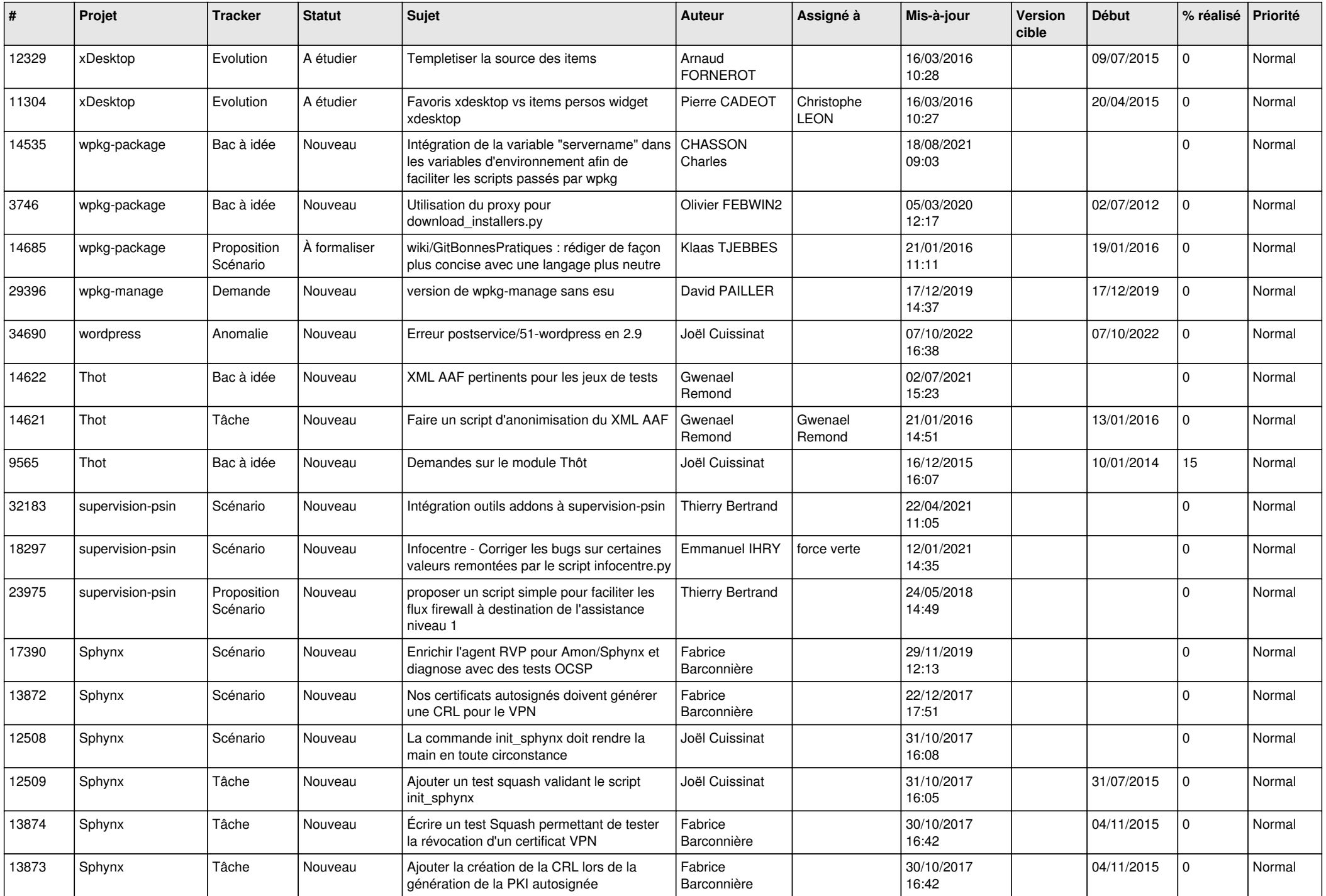

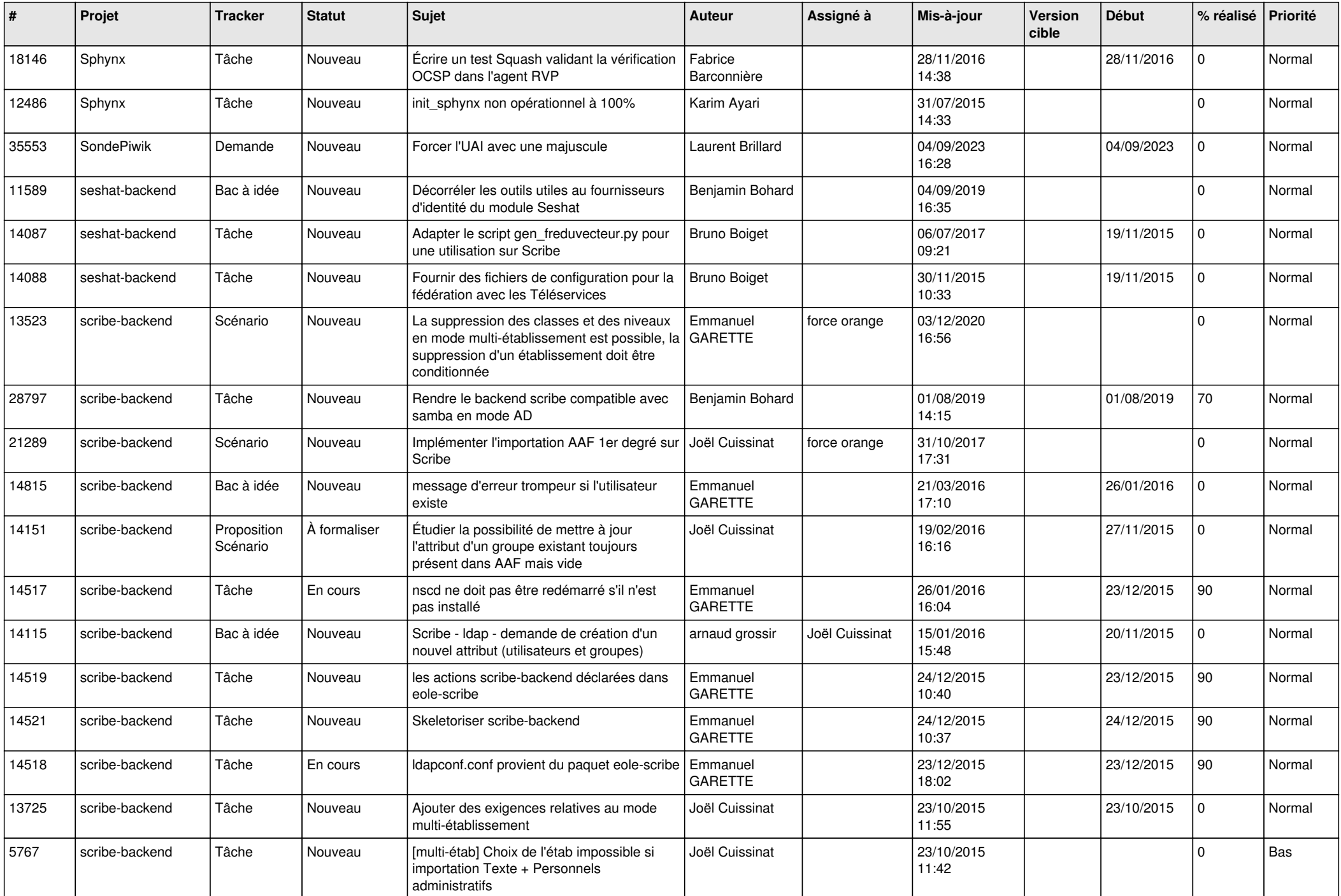

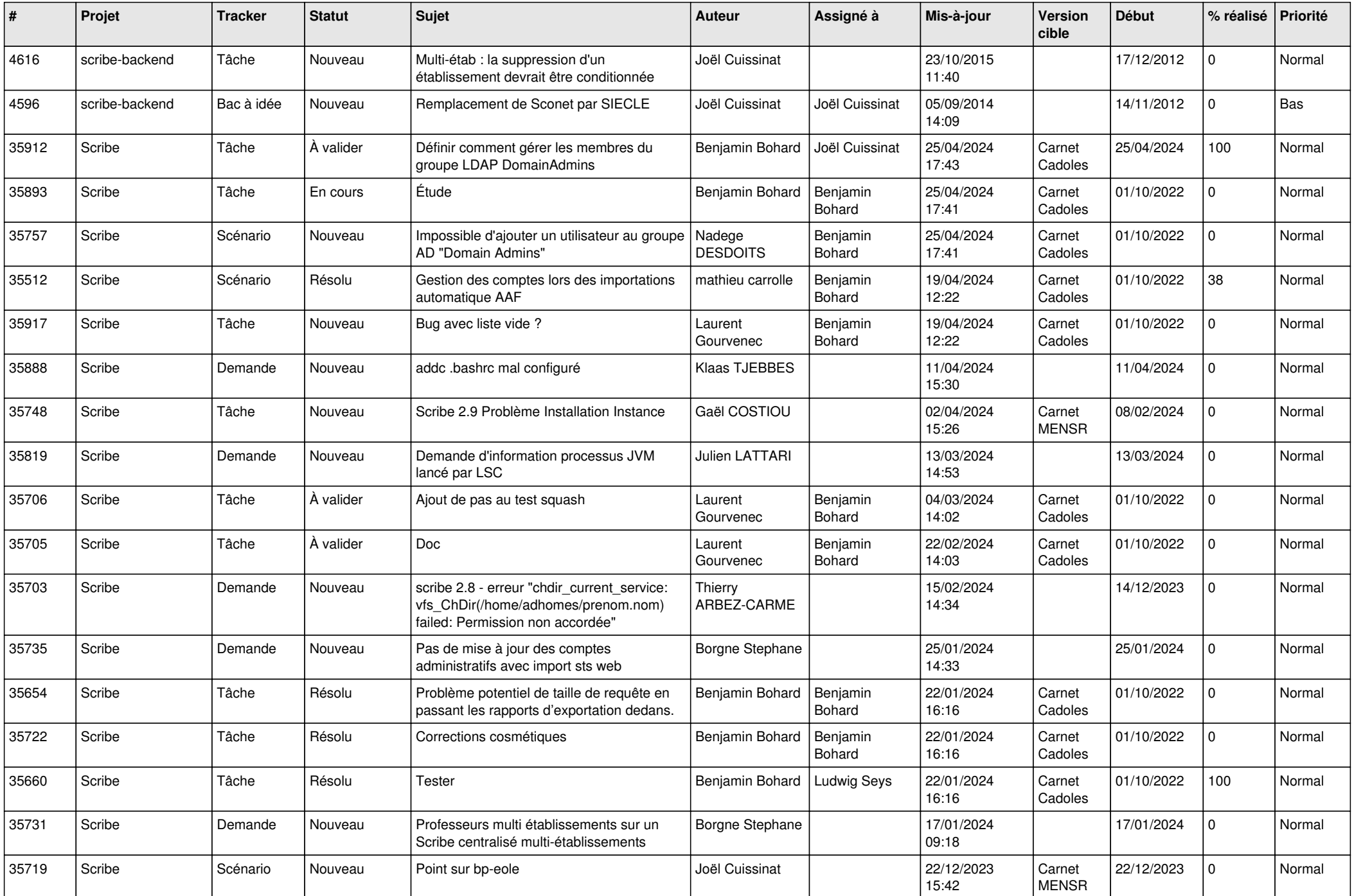

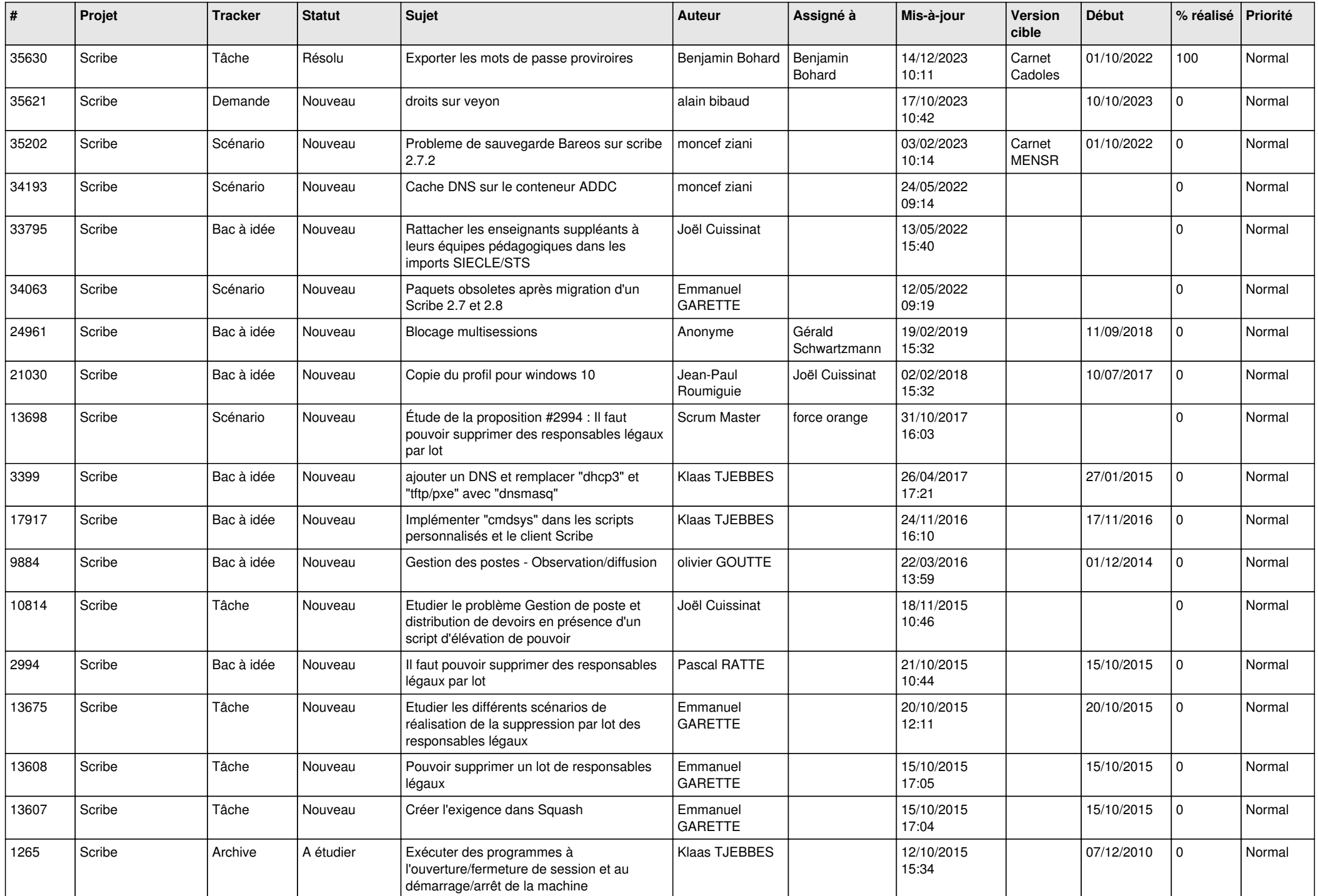

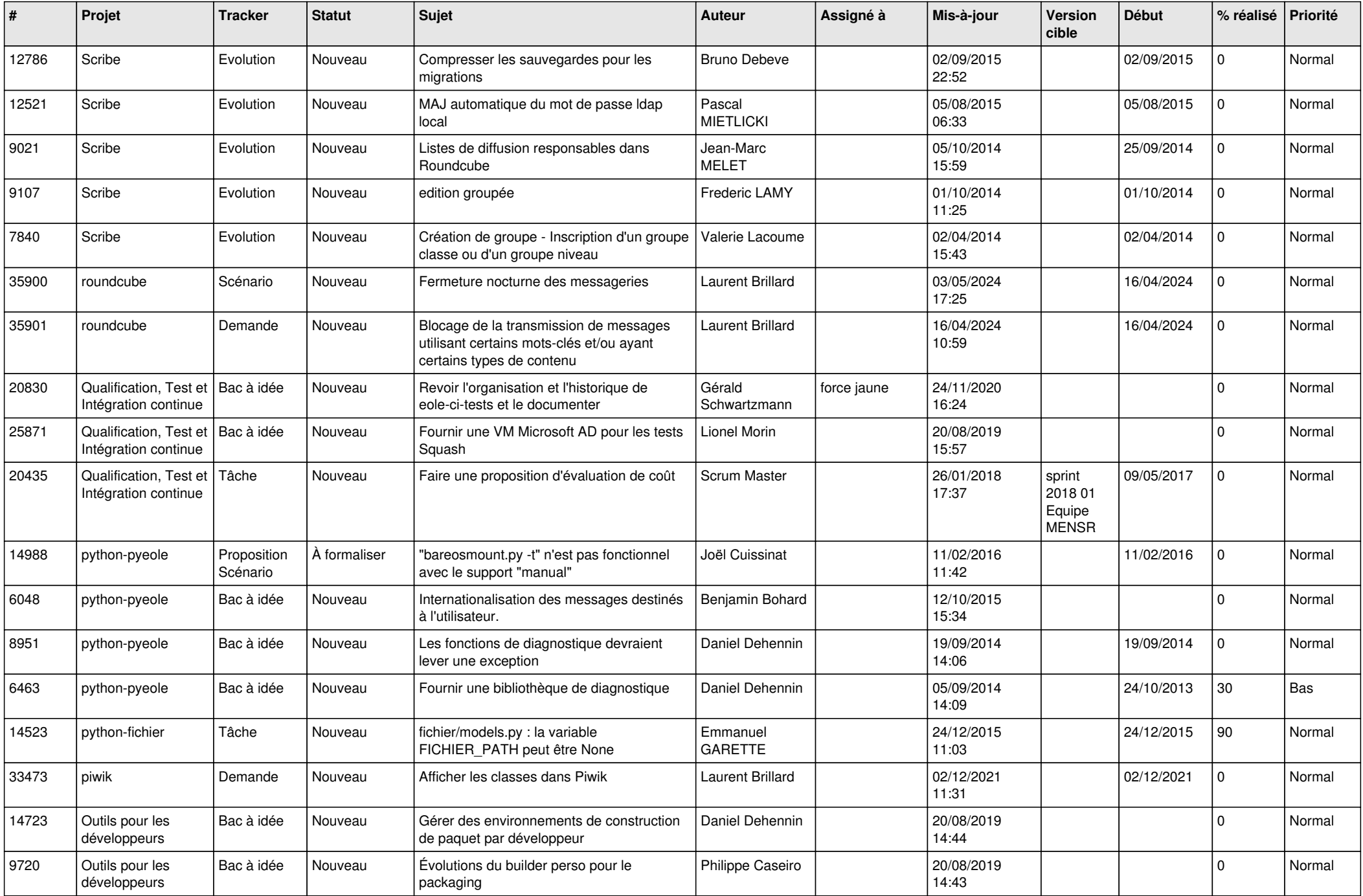

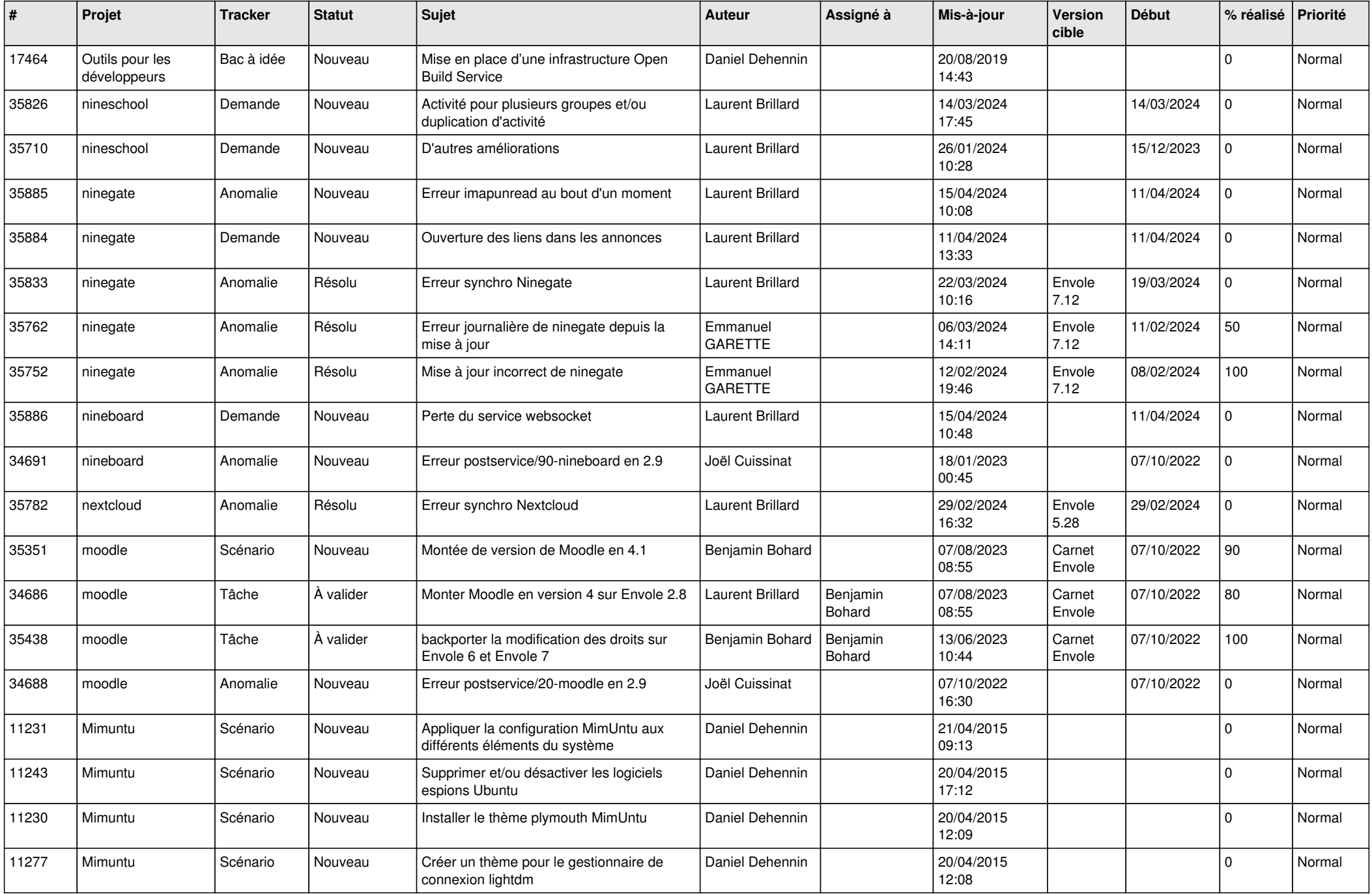

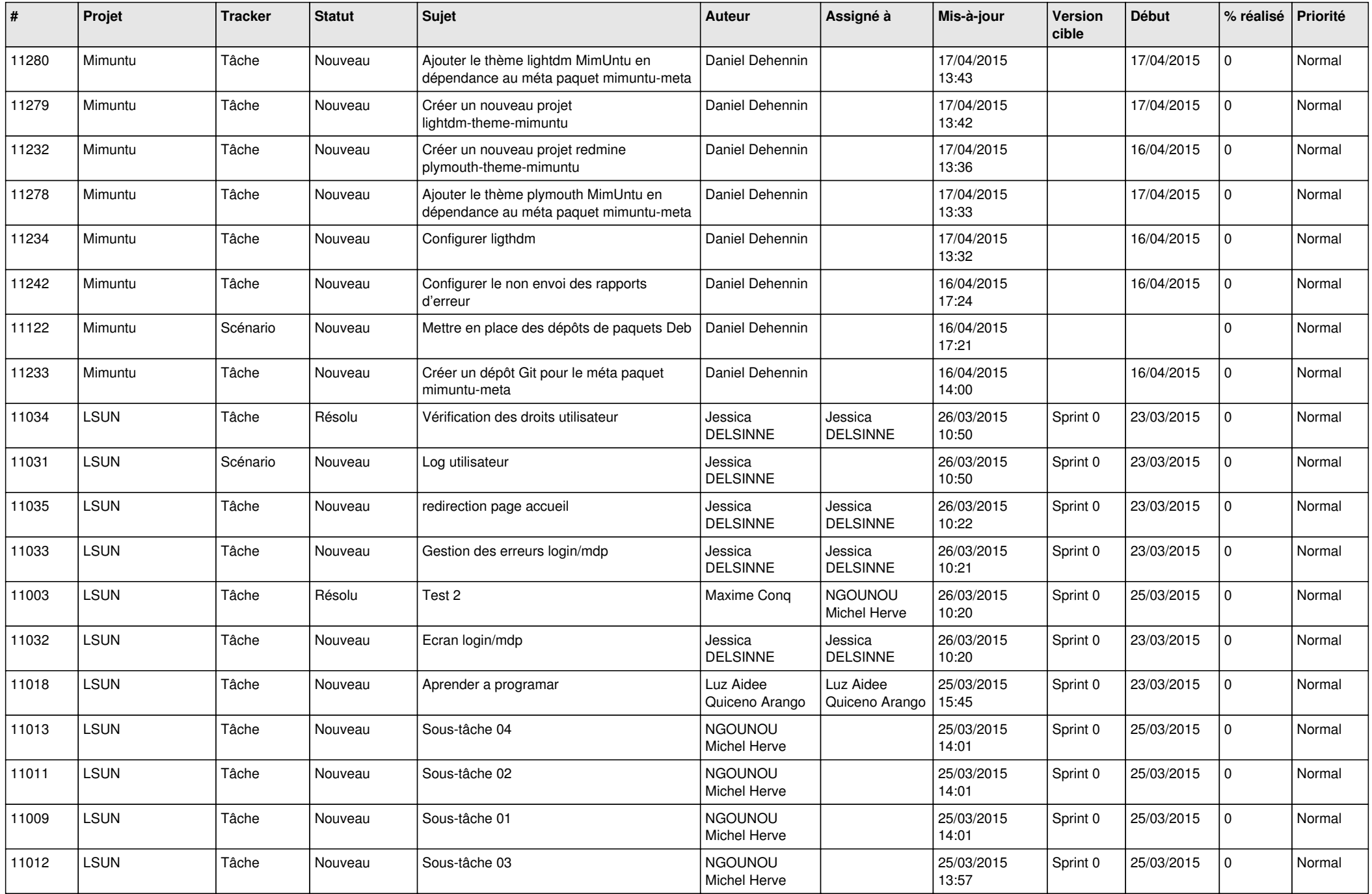

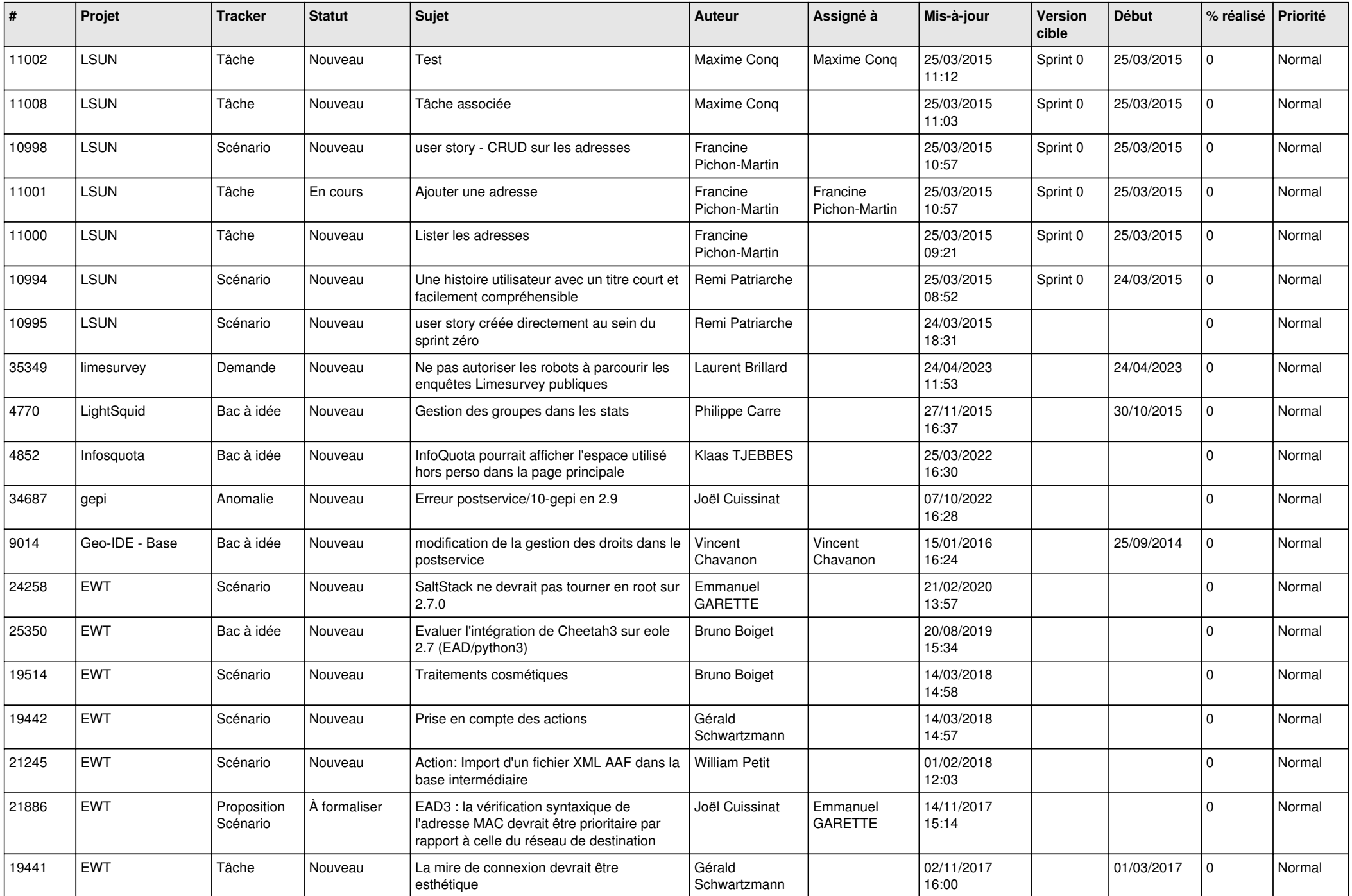

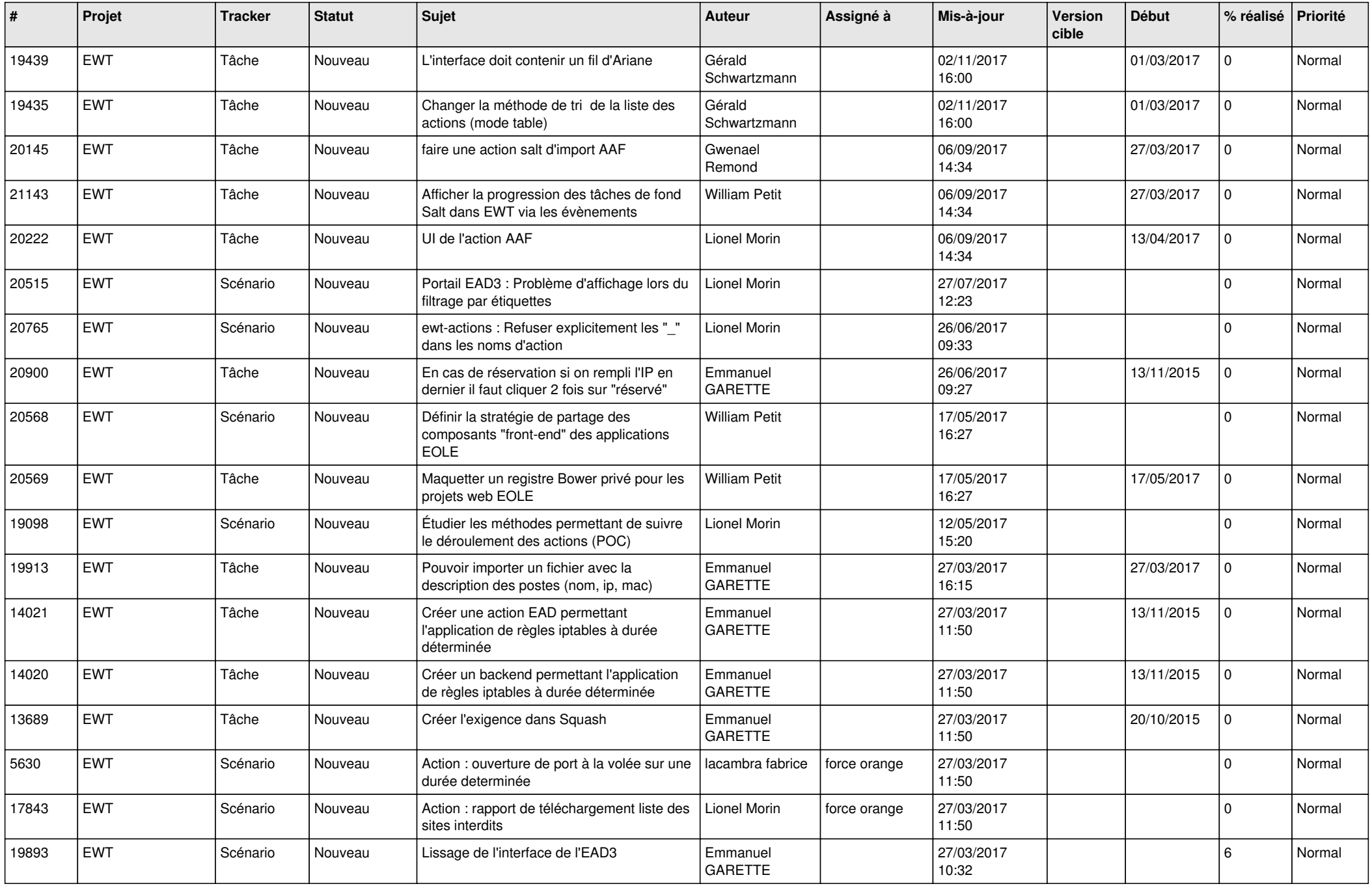

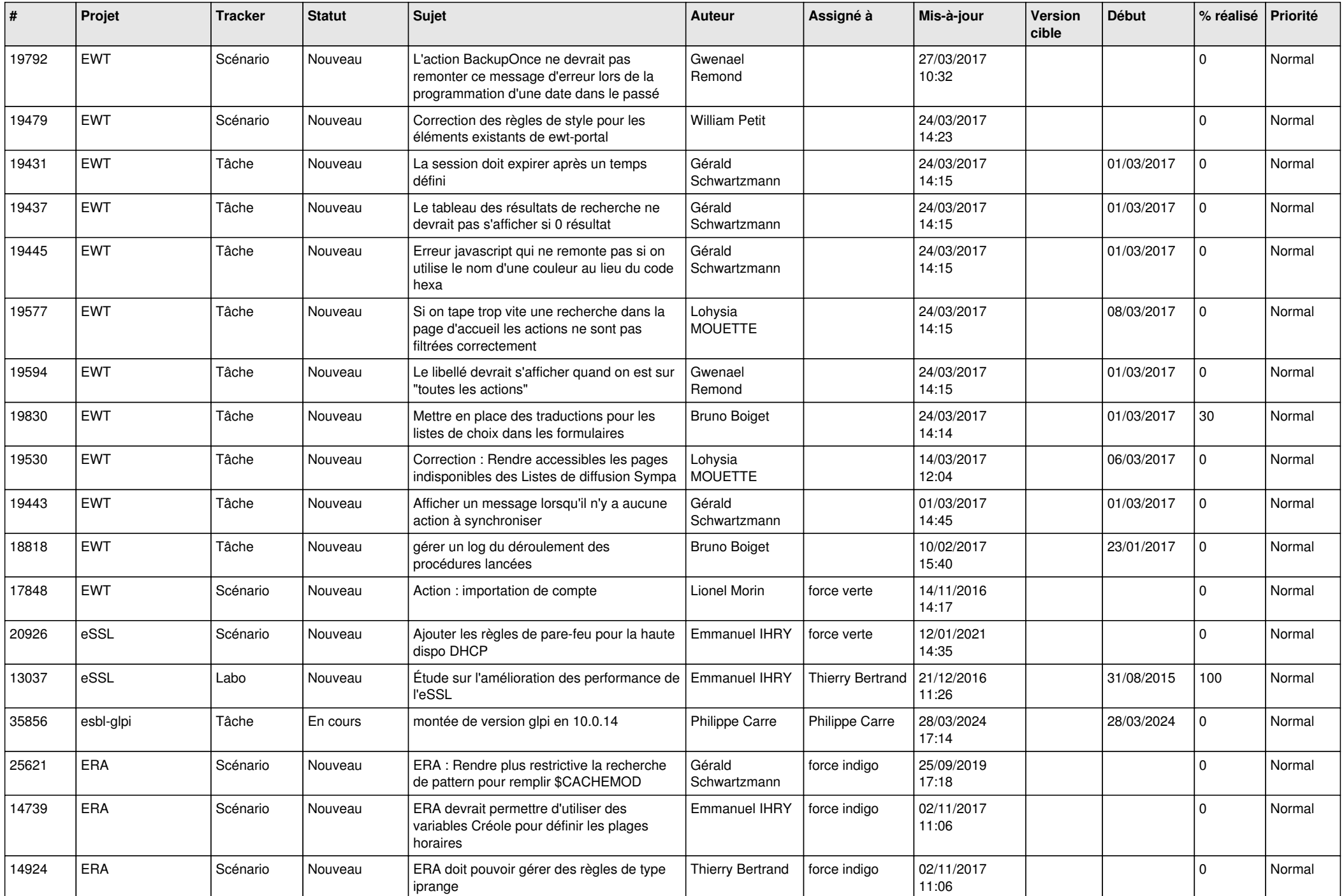

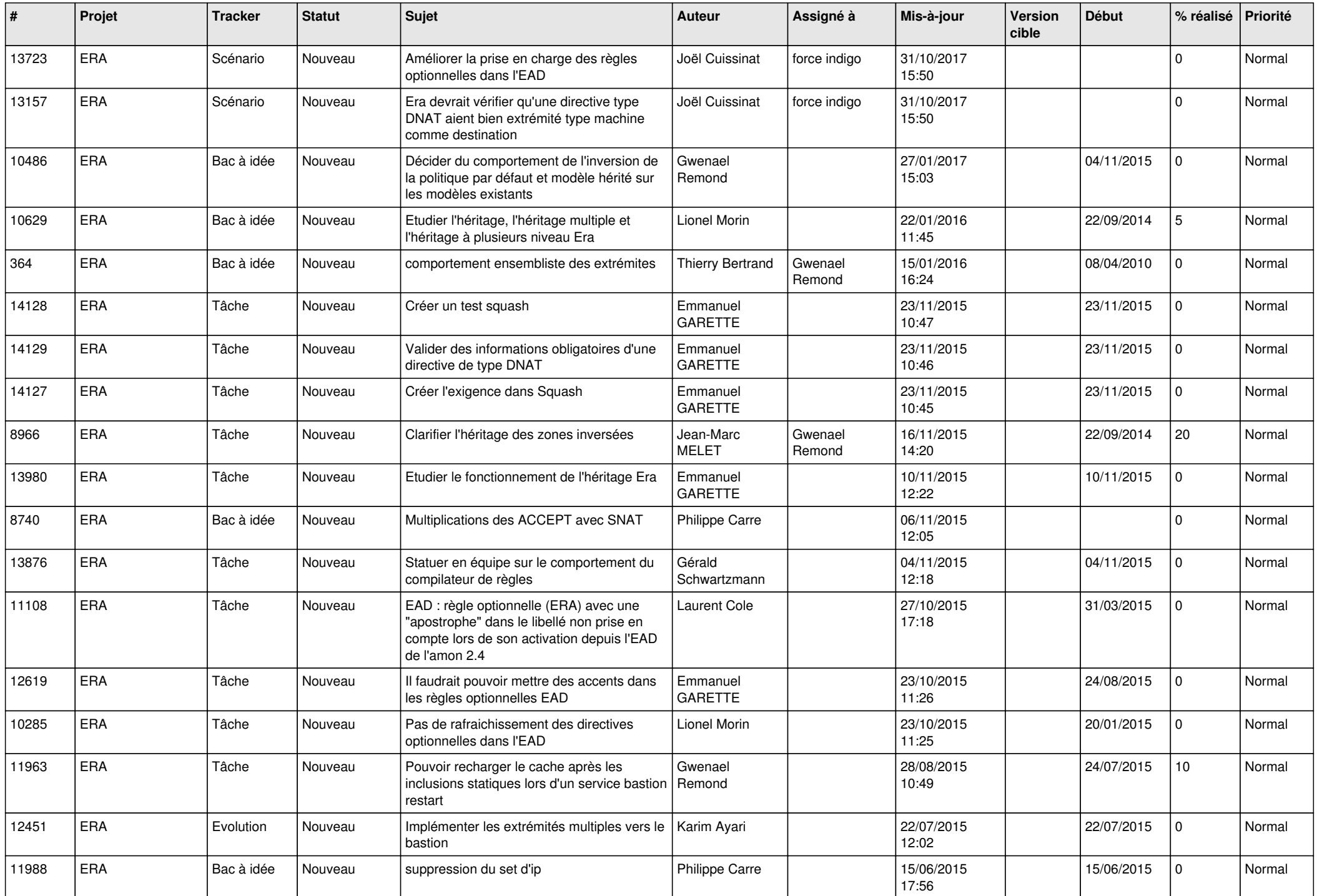

![](_page_19_Picture_583.jpeg)

![](_page_20_Picture_528.jpeg)

![](_page_21_Picture_567.jpeg)

![](_page_22_Picture_595.jpeg)

![](_page_23_Picture_603.jpeg)

![](_page_24_Picture_585.jpeg)

![](_page_25_Picture_563.jpeg)

![](_page_26_Picture_593.jpeg)

![](_page_27_Picture_90.jpeg)

**...**